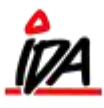

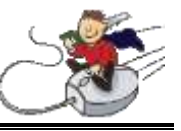

Har lavet en ordre, skriver nul i pris:

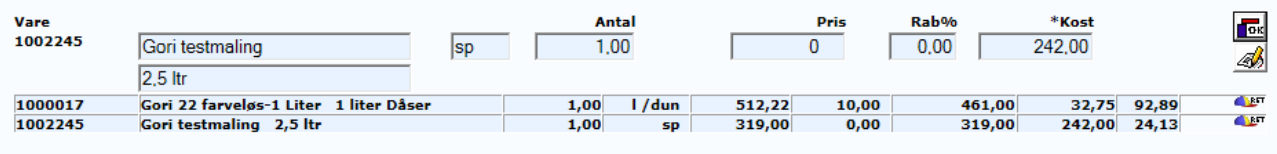

## Og trykker "OK", kommer følgende besked:

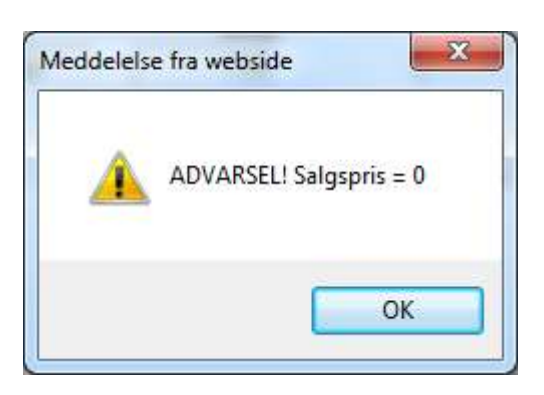

Trykker "OK", så kommer følgende besked:

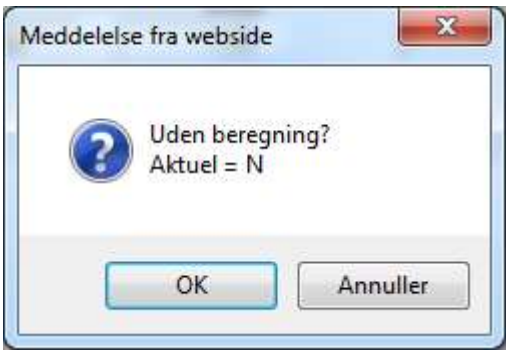

Her bliver der spurgt om der skal være uden beregning:

Svares der "OK", ser ordrelinjen således ud på print:

form\idaigang\_uden\_beregning - 1 - 22-06-2015

7

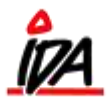

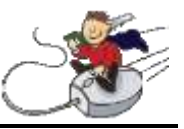

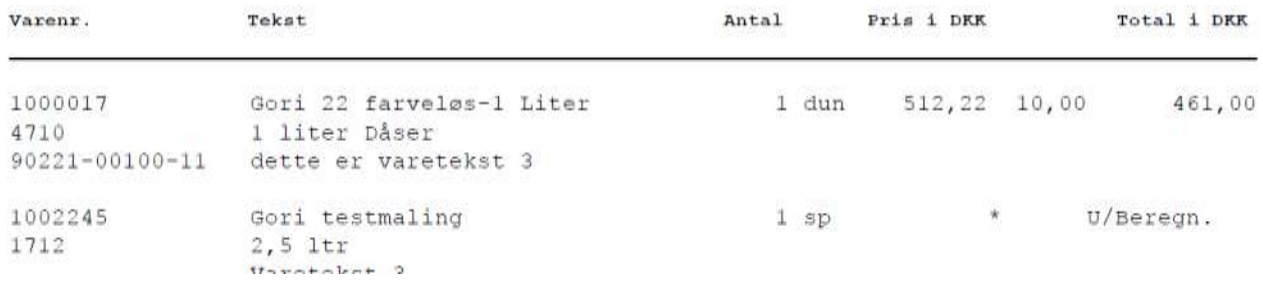

## Svares der "Annuller", ser det således ud:

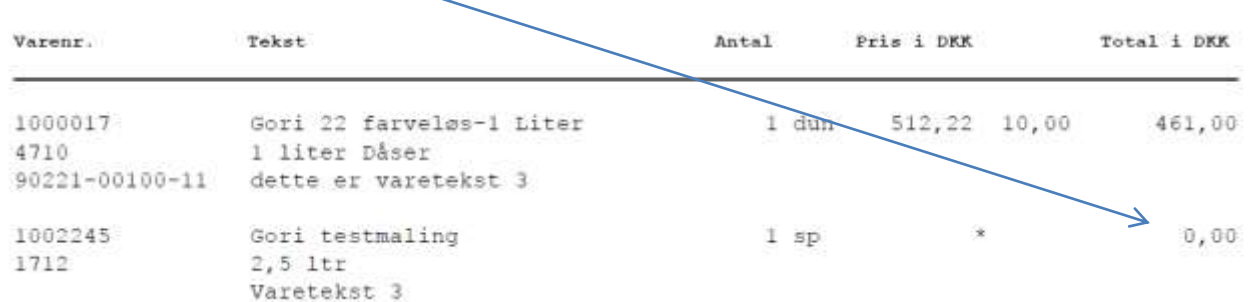